## CADASTRAMENTO NO SEI/UFMG

## INSTRUÇÕES PARA O CADASTRAMENTO DE ALUNOS, DE DIRETORES E DE PROFESSORES DOS CAMPOS DE ESTÁGIO

## Como fazer o cadastro como usuário externo à UFMG? Atenção: alunos, diretores e professores de campos de estágio são usuários externos!

Atenção: membros já cadastrados não têm necessidade de repetir o procedimento. Há diretores de escolas com cadastros no SEI por conta de outros projetos.

Para realizar o cadastro de usuário externo no SEI/UFMG, é necessário concluir os seguintes passos:

1. Acesse o site do SEI por meio do link<sup>1</sup> abaixo:

https://sei.ufmg.br/sei/controlador\_externo.php?acao=usuario\_externo\_avisar\_cadastro &id\_orgao\_acesso\_externo=0

2. Leia atentamente as advertências e pressione Clique aqui para continuar;

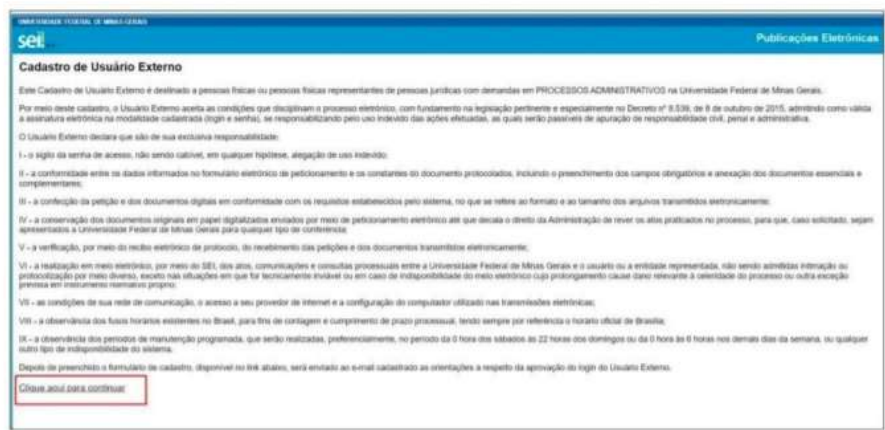

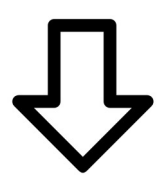

<sup>&</sup>lt;sup>1</sup> É possível acessar também pelo endereço do site: https://sei.ufmg.br/ Porém, o link acima é um atalho para o ponto inicial do processo.

3. Preencha todos os dados requeridos e clique no botão Enviar. Utilize maiúsculas e minúsculas adequadamente. NÃO ESCREVA EM CAIXA ALTA;

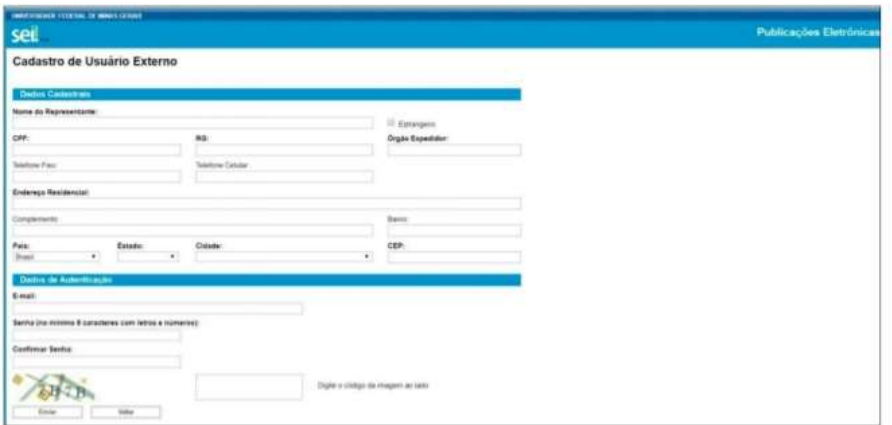

4. As instruções para ativar o cadastro serão enviadas para o e-mail informado. Clique em OK;

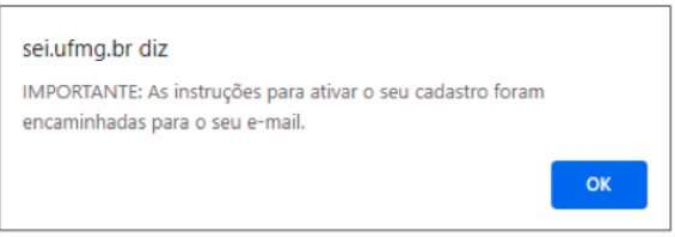

5. O cadastro somente será liberado após o solicitante responder ao e-mail, informando o tipo de processo/procedimento do qual participará, e, se possível, o setor na UFMG responsável por ele. Junto à mensagem deve(m) ser enviado(s) o(s) documento(s) solicitado(s), conforme artigos  $7^\circ$ ,  $8^\circ$  e  $9^\circ$  do Decreto n° 9.094, de 17 de julho de 2017;

- Tipo de processo: "Assinatura de documento de estágio obrigatório"

- Setor da UFMG responsável: - Setor de Estágios da própria Prograd

- Documentos solicitados: Documento de identidade, com foto e válido no Brasil: RG, CNH, CTPS, Passaporte...

6. Cumpridas todas as exigências, o cadastro será ́ liberado e o usuário externo receberá novo e-mail informando ativação;

7. O usuário (estudante ou diretor ou responsável pelo campo de estágio) aguarda a liberação do documento produzido pelo professor e assina.